## , tushu007.com << MATLAB65 ( )>>

- << MATLAB65 ( )>>
- 13 ISBN 9787810772259
- 10 ISBN 7810772252

出版时间:2003-3

页数:631

PDF

更多资源请访问:http://www.tushu007.com

<< MATLAB65 (NATLAB6.5)

MATLAB 6.5 MATLAB 6.5 MATLAB 6.5  $\,$  ), and the contract of  $\,$ MATLAB 6.5 CUI EXE API M-book  $\begin{minipage}{0.9\linewidth} \texttt{SIMULINK} \end{minipage} \begin{minipage}{0.9\linewidth} \texttt{MATLAB} \end{minipage} \vspace{-0.1cm}$  全书包含390多个计算范例。 **MATLAB**  $\mathsf{A}$  , we have  $\mathsf{A}$  , and  $\mathsf{A}$  , and  $\mathsf{A}$  , and  $\mathsf{A}$  , and  $\mathsf{A}$  , and  $\mathsf{A}$  , and  $\mathsf{A}$  , and  $\mathsf{A}$  , and  $\mathsf{A}$  , and  $\mathsf{A}$  , and  $\mathsf{A}$  , and  $\mathsf{A}$  , and  $\mathsf{A}$  , and  $\mathsf{A}$  $700$ 

, tushu007.com

光盘文件包含:可直接在Notebook中运行的全部算例的M-book DOC文件;可在MATLAB环境中草药 直接运行的算例M和MDL文件;可供读者实践MATLAB编译器及API的所有文件;可在PowerPoint中放 PPT

有SIMULINK模型源码文件、没有PPT源码文件、没有编译源工作和验证文件的缺陷。

MATAL

## << MATLAB65 ( )>>

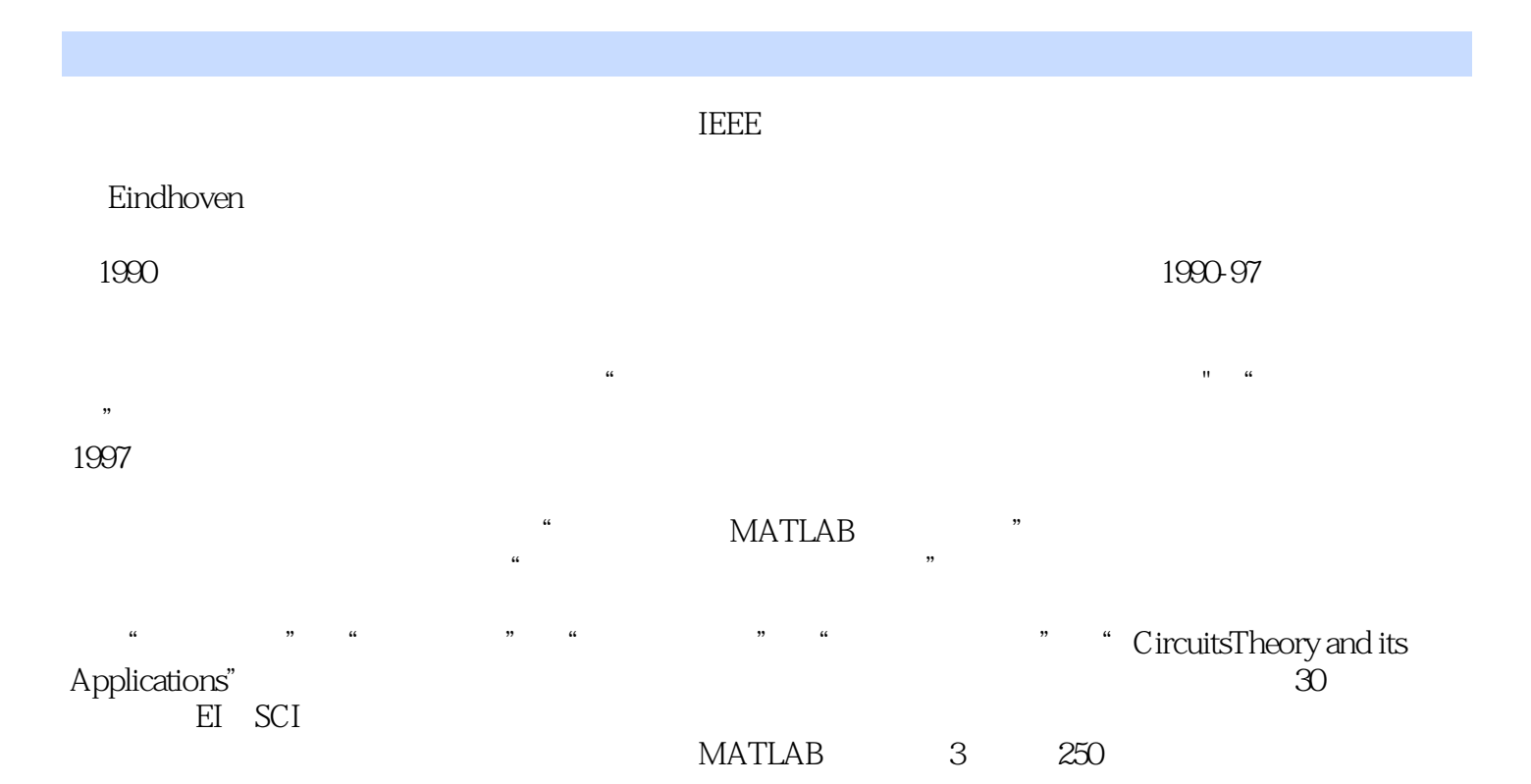

, tushu007.com

, tushu007.com

## << MATLAB65 ( )>>

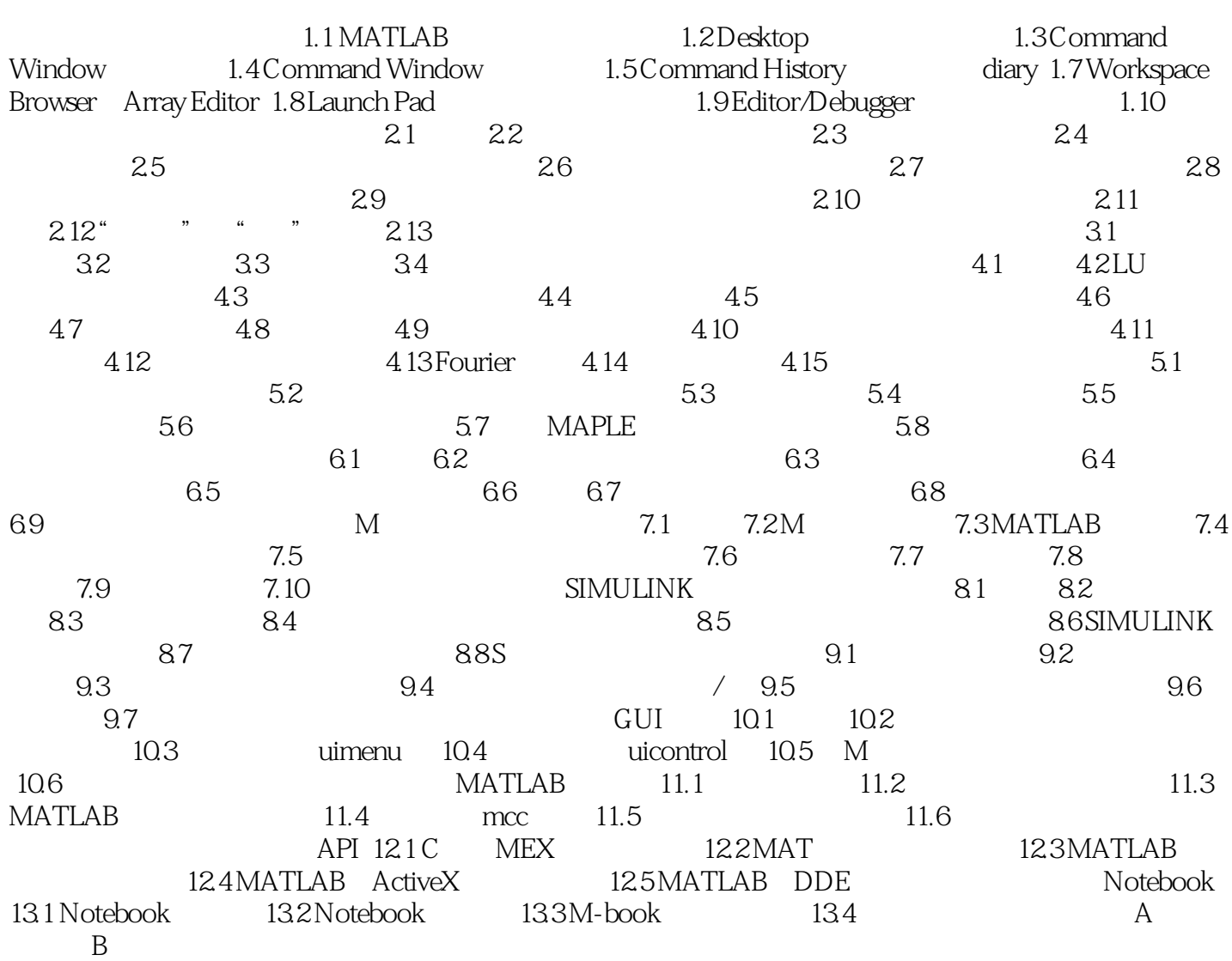

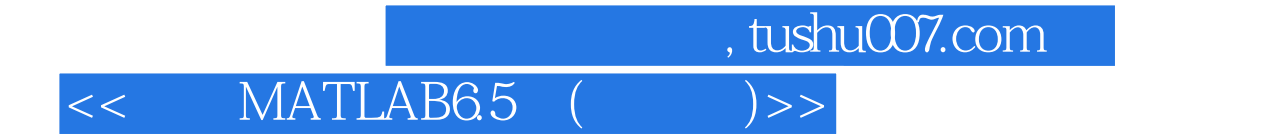

本站所提供下载的PDF图书仅提供预览和简介,请支持正版图书。

更多资源请访问:http://www.tushu007.com